https://www.100test.com/kao\_ti2020/142/2021\_2022\_Oracle\_E6\_95 \_BO\_E6\_c102\_142812.htm

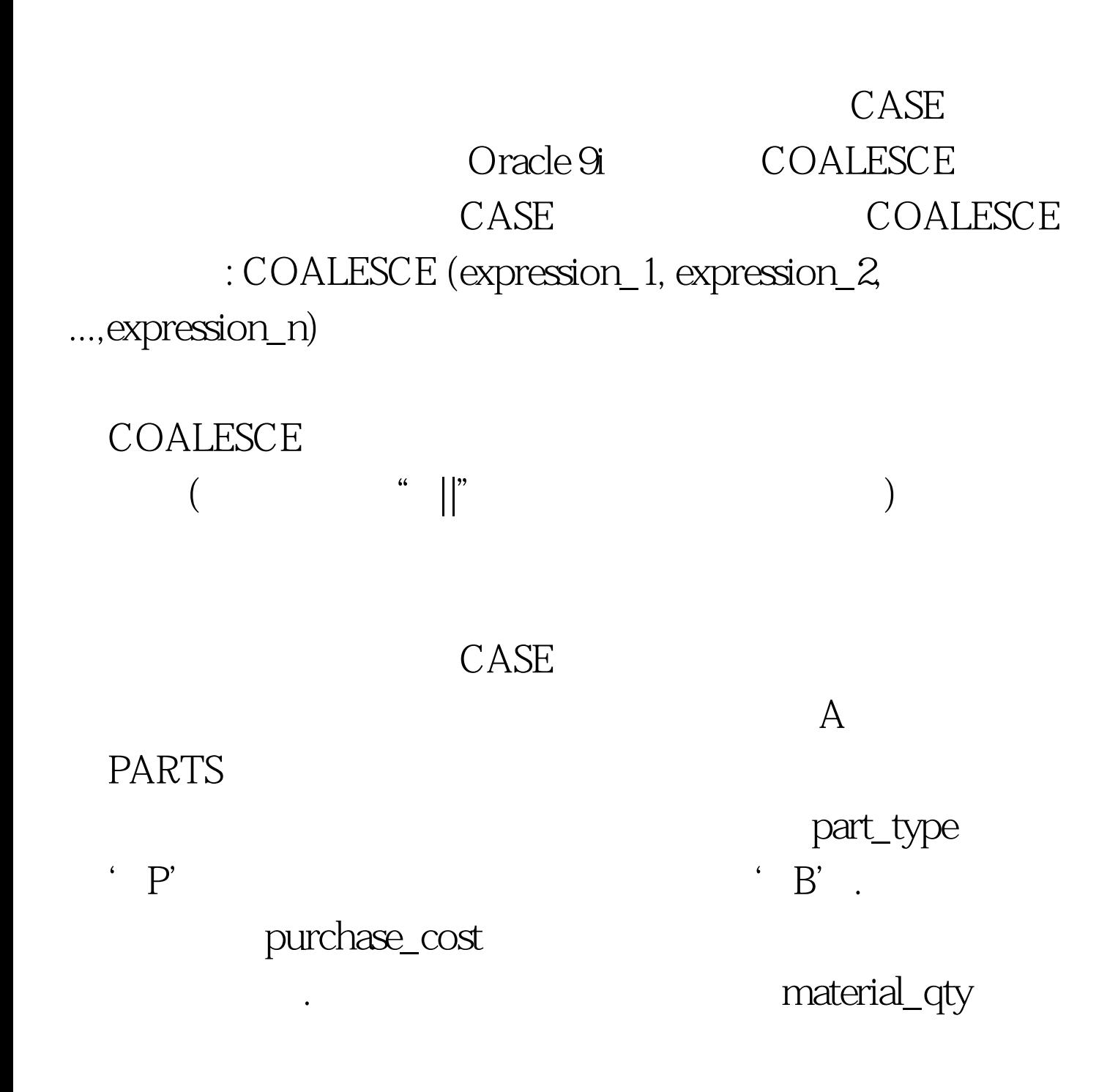

material\_cost

SQL> desc partsName Null? TypePART\_ID NOT NULL NUMBER(6)PART\_TYPE NOT NULL CHAR(1)(other columns)PURCHASE\_COST NUMBER(8,2)MATERIAL\_COST NUMBER(8,2)MATERIAL\_QTY NUMBER(6)LAST\_UPDATED TIMESTAMP(6)UPDATED\_BY VARCHAR2(30) A

CASE part\_type either purchase\_cost material\_qty material\_cost COALESCE  $COALESCE(purchase\_cost, material\_qty * material\_cost)$ 

purchase\_cost

purchase\_cost

purchase\_cost COALESCE

material\_qty material\_cost

SELECT part\_id "Part", part\_type

"Type",COALESCE(purchase\_cost, material\_qty \* material\_cost) "Cost"FROM parts.

COALESCE

 $\overline{CASE}$ 

是CASE是自动进行文档记录的,这便于理解和解读正在发生

 $100T$ est  $100T$ est  $100T$ est  $100T$ www.100test.com